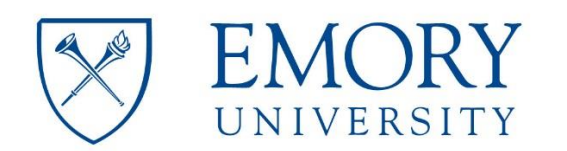

# Research<br>Administration

#### **Telecommunication Tools**

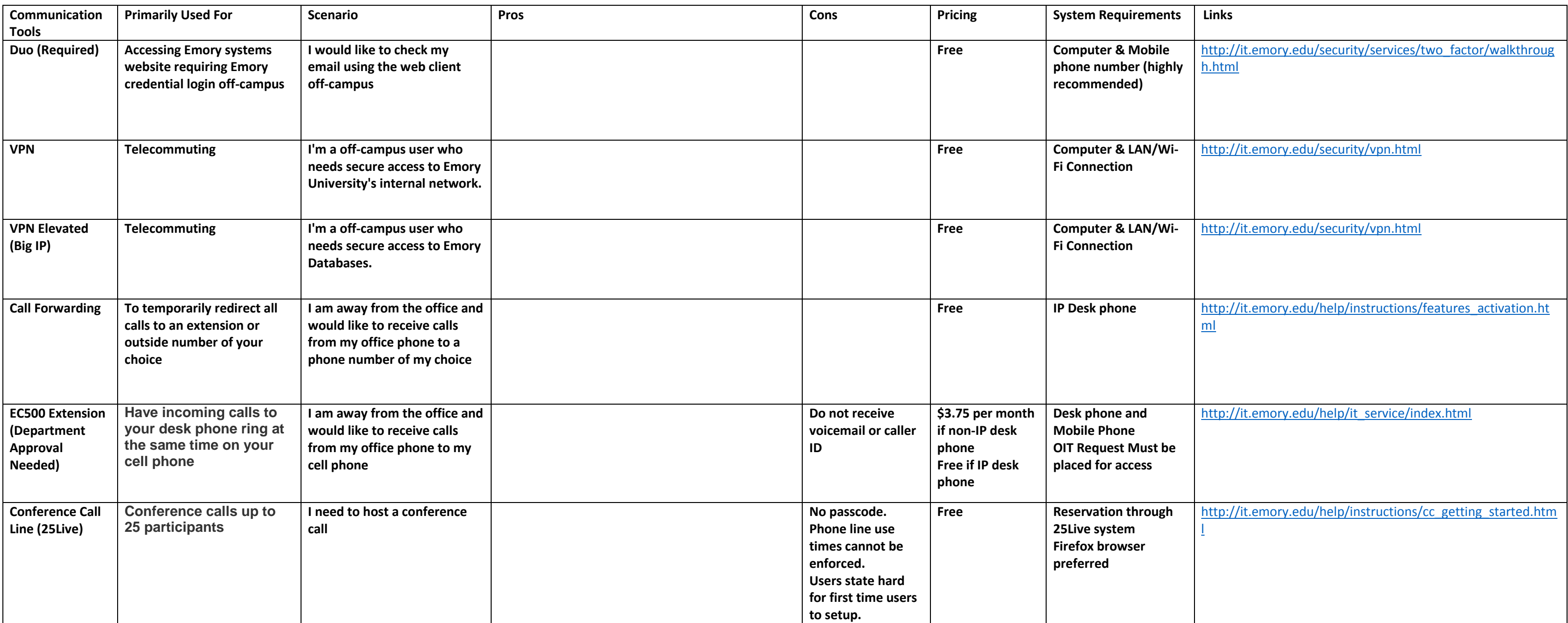

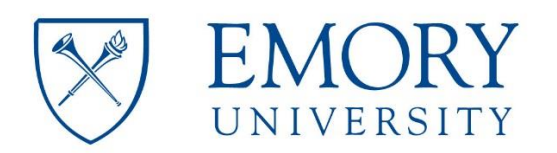

## Research<br>Administration

#### **Telecommunication Tools**

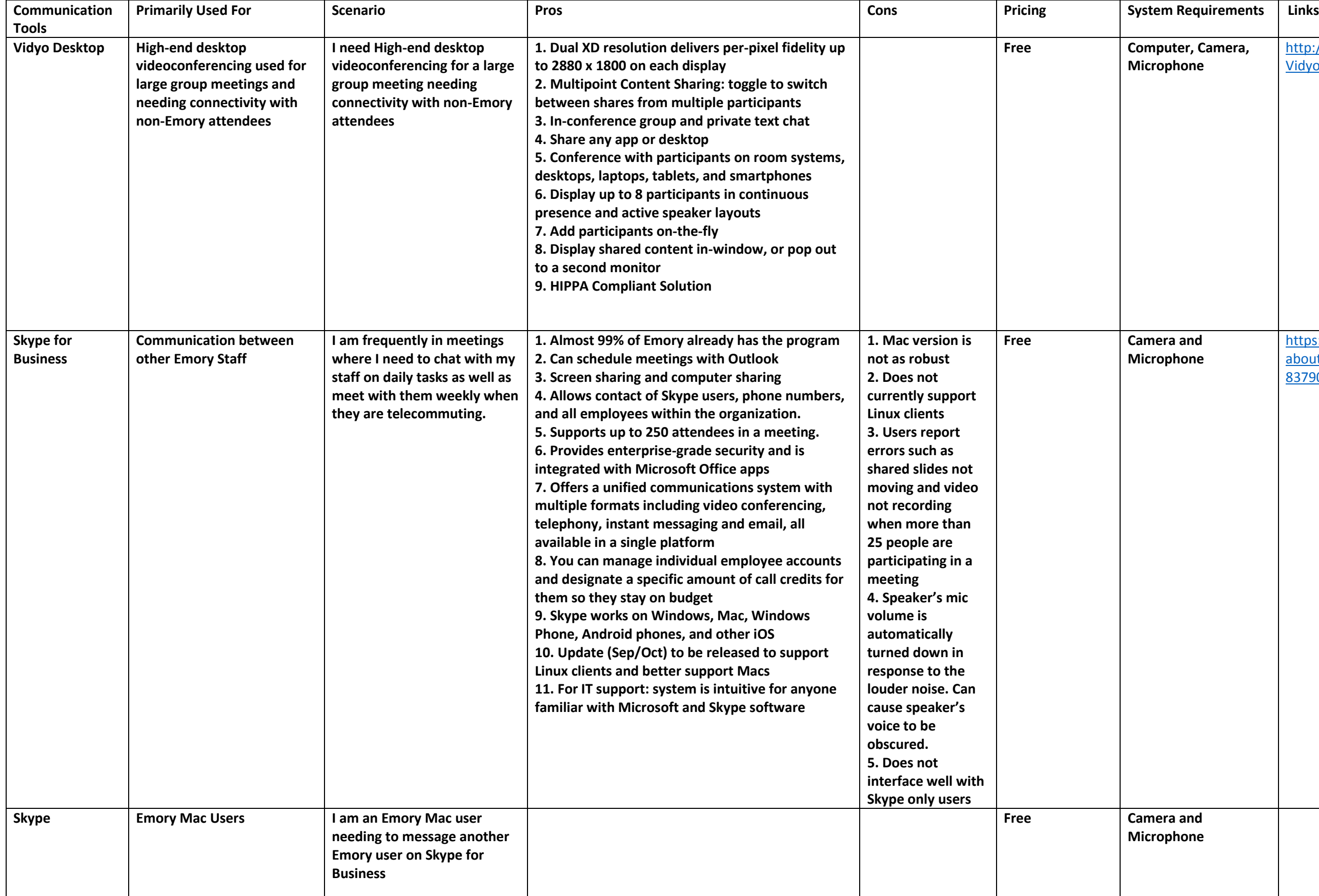

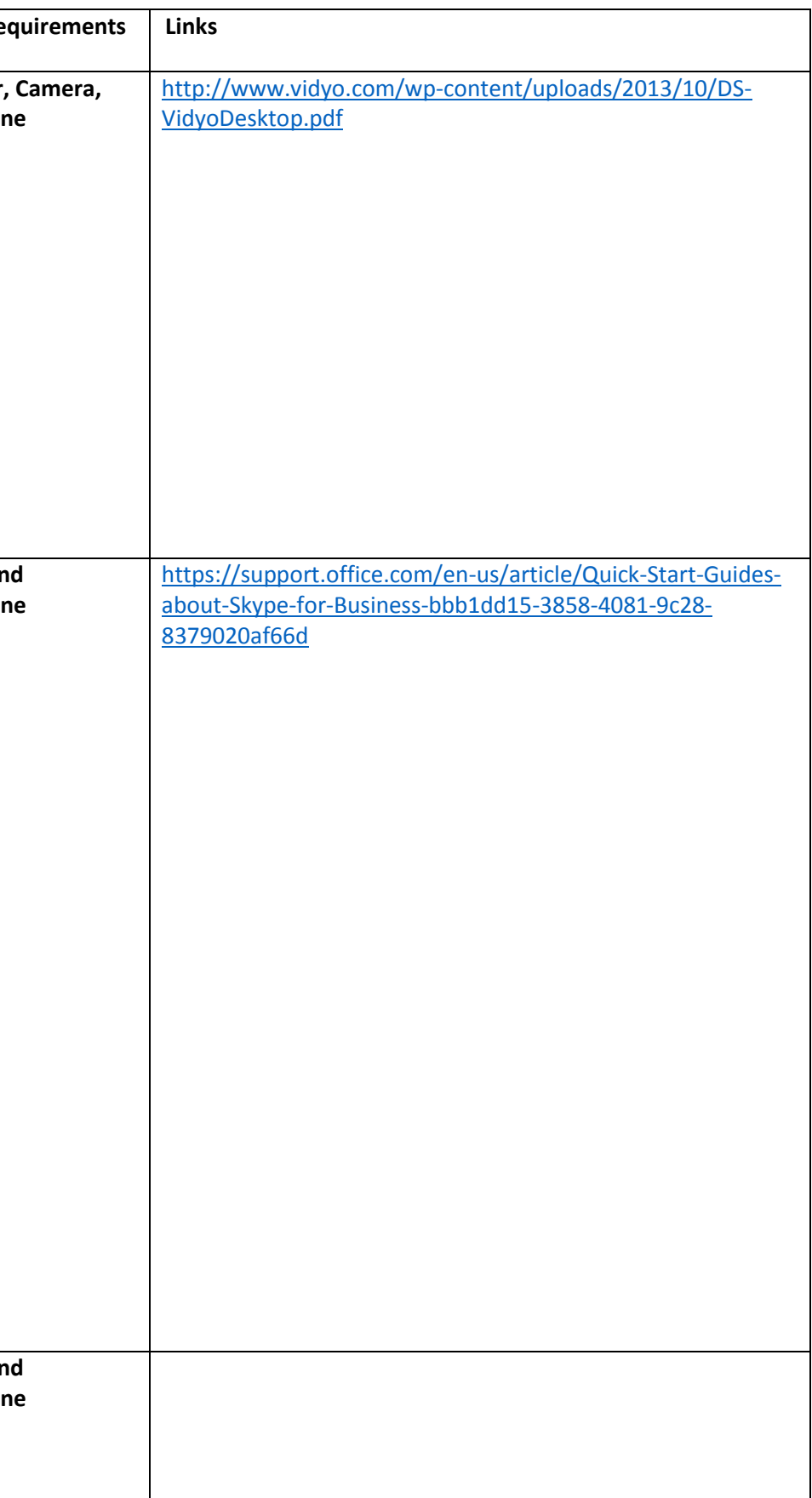

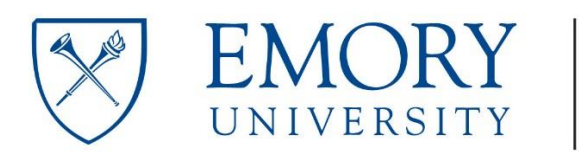

## Research<br>Administration

### **Telecommunication Tools**

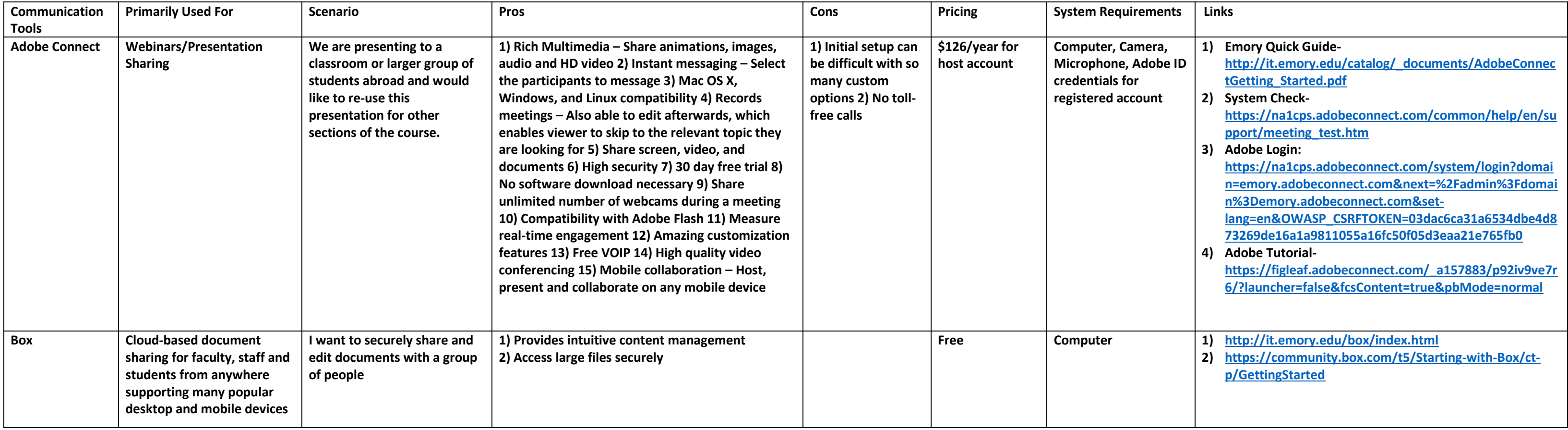